#### **Understanding System V startup**

**Authored by: Brian E. Brzezicki Copyright 2013, Paladin Group LLC Reuse without permission is strictly prohibited**

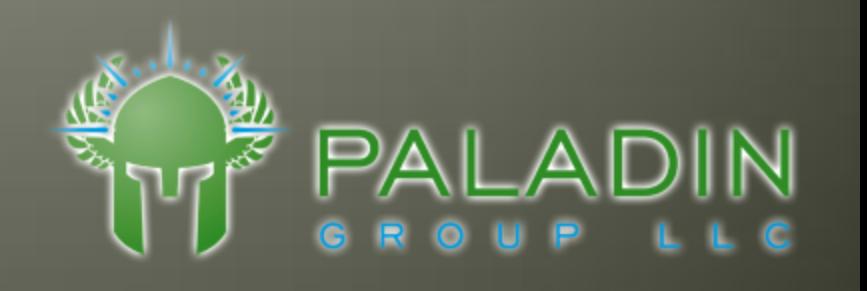

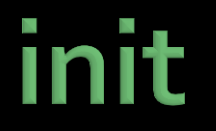

- Traditionally Unix systems have used the ATT System V initialization mechanism
- $\blacksquare$  In System V init, there is a concept called a *runlevel*. The *runlevel* defines what services should start (or stop) upon entering or leaving the run level.

#### runlevels

- Different versions of Unix define the *runlevels* differently. In Red Hat Linux the *runlevels* are defined as below.
	- *runlevel* 0 *-* system shutdown
	- *runlevel* 1 *-* single user mode
	- *runlevel* 2 multiuser mode without networking
	- *runlevel* 3 multiuser mode with networking
	- *runlevel* 4 *– unused*
	- *runlevel* 5 *–* multiuser mode with networking and graphics  $(X11)$
	- *runlevel* 6 *–* system reboot

## **Services and init scripts**

■ Each service or sub system has a shell script that is responsible to start and stop the service. These scripts live in a directory called /etc/init.d

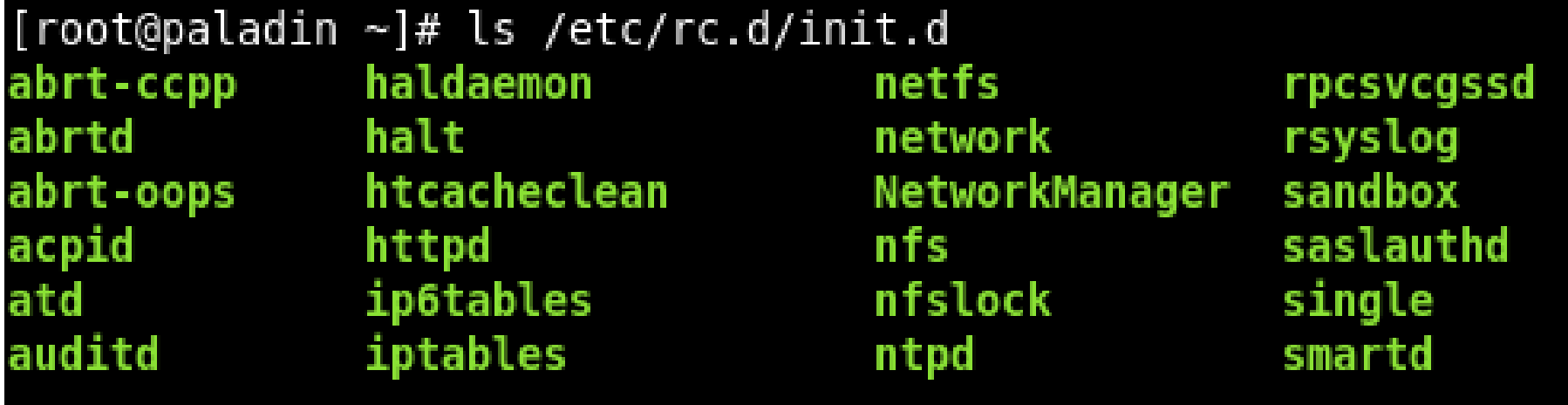

# **Running the scripts**

■ Each of these script can be run directly provided with an argument to **start, stop,** or **restart** the service.

[root@paladin ~]# /etc/rc.d/init.d/sshd stop Stopping sshd: [root@paladin ~]# /etc/rc.d/init.d/sshd start Starting sshd:

■ Most services support other actions such as **reload** or **status**

#### /etc/rc.d

■ The directory /etc/rc.d contains a directory for each different *runlevel* on the system. Each directory will files or links to define what should start up or shutdown when entering that *runlevel.*

## /etc/rc.d/rcX.d

- The directory /etc/rc.d/rc*X*.d contains all of the startup scripts for each service that should be started or stopped at this runlevel.
- $\blacksquare$  These scripts are usually simply symbolic links  $\star$ back to the scripts in /etc/rc.d/init.d. Since there are multiple *runlevels* and services, this ensures the scripts only have to be located in one place.

[root@paladin ~]# ls -l /etc/rc.d/rc5.d total 0 lrwxrwxrwx. 1 root root 20 Aug 26 16:32 K01certmonger -> ../init.d/certmonger lrwxrwxrwx. 1 root root 23 Aug 26 16:34 K01matahari-host -> ../init.d/matahari-h ost

ote: Some versions of Unix use hard links rather than symbolic links

## script naming

- Each link (or file) in /etc/rc*X*.d is named based on the following format
- S##*service\_name or* K##*service\_name*
- Example: S55sshd

## **Breaking down the script names**

- $\blacksquare$  The first 3 characters in the script name defines much of the behavior of the service at this *runlevel*.
- The first character in the filename determines whether the service should be **started** or **stopped** upon entering the *runlevel.*
	- **K** = stop the service
	- $S = start$  the service
- **The next two characters are numbers and determine the order** (lowest to highest) that the service will be started or stopped.
- **init** will first **stop** all services starting with K, in the defined order, before **starting** all services starting with S.
- If one service needs to be started (or stopped) before another, this is where the number is useful, to determine dependence

Example: S55sshd will start AFTER S10network

### /etc/rc.d/rc

 $\blacksquare$  /etc/rc.d/rc is the script that actually runs the scripts. It is started by **init** and given the desired *runlevel* to enter as a command line argument. For each script in the /etc/rc.d/rc*X*.d directory it will call

*script* **start** or *script* **stop**  based on the filename.

## The startup loop in /etc/rc.d/rc

```
# Now run the START scripts.
for i in /etc/rc$runlevel.d/S*; do
        # Check if the subsystem is already up.
        subsys=${i#/etc/rc$runlevel.d/S??}
        [ -f /var/lock/subsys/$subsys ] && continue
        [ -f /var/lock/subsys/$subsys.init ] && continue
        check runlevel "$i" || continue
        # If we're in confirmation mode, get user confirmation
        if [ "$do confirm" = "yes" ]; then
                confirm $subsys
                rc = $?if [ "$rc" = "1" ]; then
                        continue
                elif \lceil "$rc" = "2" ]; then
                        do confirm="no"
                fi
        fi
        update boot stage "$subsys"
        # Bring the subsystem up.
        [ -n "$UPSTART" ] && initctl emit --quiet starting JOB=$subsys
        if [ "$subsys" = "halt" -o "$subsys" = "reboot" ]; then
                export LC ALL=C
                exec $i start
        fi
        $i start
```
## **Starting up your own processes**

- Since the scripts in /etc/rc.d/init.d are simply shell scripts, you can create you own to startup your own programs at boot.
- Ust make sure to create a startup script in /etc/rc.d/init.d that response to a **start** and **stop** argument.
- **Then make the appropriate links in** /etc/rc.d/rc*X*.d pointing back to your script in /etc/init.d

## /etc/inittab

■ The main configuration file for the **init** program itself is /etc/inittab. Processes can be configured to start directly in /etc/inittab. In fact the script that starts all the System V scripts (/etc/rc.d/rc) itself is configured in /etc/inittab.

> l1:0:wait:/etc/rc.d/rc 0 ll:1:wait:/etc/rc.d/rc 1 ll:2:wait:/etc/rc.d/rc 2 ll:3:wait:/etc/rc.d/rc 3  $l1:4:wait:/etc/rc.d/rc4$ ll:5:wait:/etc/rc.d/rc 5 ll:6:wait:/etc/rc.d/rc 6

## /etc/inittab format

■ The configuration file /etc/inittab defines processes that **init** should start and manage. The format of this text file is 1 line per process with multiple fields separated by a colon (:). The fields are defined below

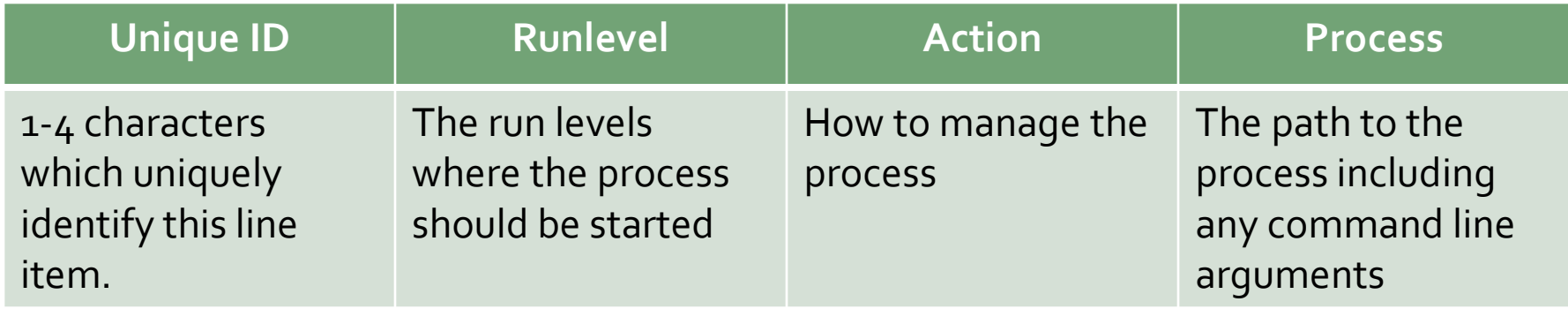

## **Moving forward**

■ Though **init** has been used for decades, it shows it's age. There have been different attempts to replace **init**. (**upstart**, **systemd** etc) Even distributions that use these new methods often follow the System V structure for backwards compatibility.

#### Knowledge is cool…